#### **BAB V**

# **ANALISIS DATA**

## **A. Analisis Data**

Dari hasil penelitian yang telah dilaksanakan dan data telah terkumpul, maka langkah selanjutnya penulis melakukan pengolahan data yaitu menganalisis data hasil kelas eksperimen dan kelas kontrol untuk menunjukkan apakah hipotesis diterima atau ditolak. Hipotesis yang akan diajukan adalah sebagai berikut:

1. Hipotesis Kerja (H1)

Ada pengaruh penerapan teknik Jigsaw terhadap kemampuan menulis karangan narasi siswa di kelas X MA Miftahul Ulum Palengaan Laok Pelajaran 2016/2017

1. Hipotesis Nihil  $(H<sub>0</sub>)$ 

Tidak ada pengaruh penerapan teknik Jigsaw terhadap kemampuan menulis karangan narasi siswa di kelas X MA Miftahul Ulum Palengaan Laok Tahun Pelajaran 2016/2017

## **B. Pembuktian Hipotesis**

Untuk pembuktian hipotesis peneliti mengambil pembuktian tersebut dengan mencari uji t, di mana dengan uji t akan menentukan ada tidaknya pengaruh penerapan teknik Jigsaw terhadap kemampuan menulis karangan narasi siwa di MA Miftahul Ulum Palengaan Laok Pamekasan Tahun Pelajaran 2016- 2017 Yang terdiri dari kelas eksperimen berjumlah 30 siswa dan kelas kontrol 31 siswa.

## **C. Uji Homogenitas**

Uji Homogenitas sampel digunakan untuk mengetahui apakah variansi antara kelompok yang diuji berbeda atau tidak. Tujuan dilakukan uji homogenitas dalam penelitian ini adalah untuk mengetahui kemampuan awal kelas eksperimen dan kelas kontrol apakah homogen atau tidak homogen. (Arikunto, 2006: 320)

Rumus yang dipakai untuk pengujian homogenitas ini adalah:

$$
F = \frac{Variansterbesar}{Variansterkecil}
$$
 (Sugiyono, 2008: 199)

Harga *F* hitung tersebut selanjutnya dibandingkan dengan harga *F* tabel dengan dk pembilang  $n_a - 1$  dan dk penyebut  $n_c - 1$ . Data yang akan dianalisis homogen untuk tingkat kesalahan 5% jika F hitung lebih kecil dari *F* tabel untuk kesalahan 5% ( $F_h < F_{t(5\%)}$ ).

Berikut akan disajikan tabel distribusi dari nilai ulangan harian Bahasa Indonesia siswa pada materi sebelumnya untuk kelas X-A dan X-B.

# *Tabel 5.1*

# **Distribusi Frekuensi Nilai Ulangan Harian**

| Nilai         | $f_i$          | Xi | $x_i^2$ | $f_i$ . $x_i$ | $f_i$ . $x_i^2$ |
|---------------|----------------|----|---------|---------------|-----------------|
| $60 - 64$     | 2              | 62 | 3844    | 124           | 7688            |
| 65-69         | 2              | 67 | 4489    | 134           | 8978            |
| 70-74         | 12             | 72 | 5184    | 864           | 62208           |
| 75-79         | 10             | 77 | 5929    | 770           | 59290           |
| 80-84         | $\overline{2}$ | 82 | 6724    | 164           | 13448           |
| 85-89         | 2              | 87 | 7569    | 174           | 15138           |
| <b>JUMLAH</b> | 30             |    |         | 2230          | 166750          |

**Kelas X-a untuk Uji Homogenitas**

$$
s^{2} = \frac{n \sum f_{i} x_{i}^{2} - (\sum f_{i} x_{i})^{2}}{n(n-1)}
$$

$$
s^2 = \frac{30(166750) - (2230)^2}{30(30 - 1)}
$$

$$
s^2 = \frac{5002500 - 4972900}{30(29)}
$$

$$
s^2 = \frac{29600}{870}
$$

$$
s^2=34,02
$$

Dari perhitungan diatas, besar koefisien *F* hitung :

$$
F = \frac{Variansterbesar}{Variansterkecil} = \frac{34,02}{22,39} = 1,52
$$

Harga *F* tabel untuk tingkat kesalahan 5% adalah 1,84 dengan dk pembilang

 $n_a - 1 = 30 - 1 = 29$  dan dk penyebut  $n_c - 1 = 31 - 1 = 30$ . Ternyata  $F_h$ 1,52 dan  $F_{t(5\%)} = 1,84$  sehingga ( $F_h < F_{t(5\%)}$ ) maka varian kelas X-A

# *Homogen.*

 *Tabel 5.2* **Distribusi Frekuensi Nilai Ulangan Harian Kelas XB Untuk Uji Homogenitas Sampel**

| Nilai         | $f_i$          | Xi   | ີ<br>$x_i^2$ | $f_i$ . $x_i$ | $f_i$ . $x_i^2$ |
|---------------|----------------|------|--------------|---------------|-----------------|
| 59-62         | $\overline{2}$ | 60,5 | 3660,25      | 121           | 7320,5          |
| 63-66         | 6              | 64,5 | 4160,25      | 387           | 24961,5         |
| 67-70         | 6              | 68,5 | 4692,25      | 411           | 28153,5         |
| 71-74         | 11             | 72,5 | 5256,25      | 1160          | 84100           |
| 75-78         | 5              | 76,5 | 5852,25      | 382,5         | 29261,25        |
| 79-82         |                | 80,5 | 6480,25      | 80,5          | 6480,25         |
| <b>JUMLAH</b> | 31             |      |              | 2542          | 180277          |

$$
s^{2} = \frac{n \sum f_{i} x_{i}^{2} - (\sum f_{i} x_{i})^{2}}{n(n-1)}
$$
  
\n
$$
s^{2} = \frac{36(180277) - (2542)^{2}}{31(31-1)}
$$
  
\n
$$
s^{2} = \frac{6489972 - 6461764}{31(30)}
$$
  
\n
$$
s^{2} = \frac{28208}{930}
$$
  
\n
$$
s^{2} = 30,33
$$

Dari perhitungan diatas, besar koefisien *F* hitung :

$$
F = \frac{Variansterbesar}{Variansterkecil} = \frac{30,33}{22,39} = 1,35
$$

Harga *F* tabel untuk tingkat kesalahan 5% adalah 1,84 dengan dk pembilang  $n_a - 1 = 30 - 1 = 29$  dan dk penyebut  $n_c - 1 = 31 - 1 = 30$ . Ternyata  $F_h$  = 1,35 dan  $F_{t(5\%)} = 1,84$  sehingga ( $F_h < F_{t(5\%)}$ ) maka varian kelas X-B *Homogen.*

#### **D. Uji Normalitas**

Uji normalitas digunakan untuk mengetahui apakah data sampel yang akan diteliti tersebut berdistribusi normal atau tidak (Sugiyono, 2008: 172).

## **1. Uji Normalitas Nilai Kelas X-A**

1) Menentukan banyak kelas interval (K)

 $K = 1 + 3,3 \log n$  (Sudjana, 2005: 47)  $= 1 + 3.3 \log 30$  $= 1 + 3.3$  (1,477)  $= 1 + 4,874$ = 5,874 dibulatkan menjadi 6.

Dengan penggunaan rumus di atas sesuai dengan pengujian normalitas dengan chi kuadrat yang jumlah kelas interval ditetapkan adalah 6.

2) Menentukan panjang kelas interval, dengan langkah-langkah sebagai berikut:

-Menentukan rentang (R) (Sudjana, 2005: 47)  $R = data$  terbesar – data terkecil  $= 86 - 60$  $= 26$ 

-Menentukan panjang kelas interval (P) (Sudjana, 2005: 47)

$$
P = \frac{rentang (R)}{banyak kelas (R)}
$$

$$
= \frac{26}{6}
$$

= 4,33 dibulatkan menjadi 5.

3) Menyusun tabel distribusi frekuensi, sekaligus tabel penolong untuk menghitung chi kuadrat.

| Nilai     | f <sub>0</sub> | f <sub>h</sub> | $f_0 - f_h$ | $(f_0 - f_h)^2$ | (40<br>Ι'n     |
|-----------|----------------|----------------|-------------|-----------------|----------------|
| $60 - 64$ | $\overline{2}$ | 0,8            | 1,2         | 1,44            | 1,8            |
| 65-69     | $\overline{2}$ | 4,0            | $-2$        | 4               |                |
| 70-74     | 12             | 10,1           | 1,9         | 3,6             | 0,4            |
| 75-79     | 10             | 10,1           | $-0,1$      | 0,01            | $\overline{0}$ |
| 80-84     | 2              | 4,0            | $-2$        | 4               | 1              |
| 85-89     | $\overline{2}$ | 0,8            | 1,2         | 1,44            | 1,8            |
| Jumlah    | 30             |                |             |                 | 6              |

**Tabel 5.3 Tabel Distribusi Frekuensi**

- 4) Menghitung f<sup>h</sup> (frekuensi harapan)
	- a) Baris pertama =  $2,7\%$  x 30 = 0,8
	- b) Baris kedua =  $13,34\%$  x  $30 = 4,0$
	- c) Baris ketiga = 33,96% x 30 = 10,1
	- d) Baris keempat =  $33,96\%$  x  $30 = 10,1$

e) Baris kelima =  $13,34\% \times 30 = 4,0$ 

f)Baris keenam = 2,7% x 30 = 0,8

5) Masukan harga f<sup>h</sup> kedalam kolom fh, sekaligus menghitung harga  $(f_0 - f_h)^2$  dan  $\frac{(f_0 - f_h)}{f}$  dan jumlah dari  $\frac{(f_0 - f_h)}{f}$  merupakan harga chi

kuadrat hitung.

6) Membandingkan harga chi kuadrat hitung dengan chi kuadrat tabel, dengan ketentuan bila Chi Kuadrat hitung ≤ harga Chi Kuadrat tabel, maka distribusi data dinyatakan normal dan bila lebih besar ( > ) dinyatakan tidak normal.

### *Tabel 5.4*

## **Distribusi Frekuensi Nilai Ulangan Harian**

| Nilai  | $f_0$          | $f_h$ | $f_0 - f_h$ | $(f_0 - f_h)^2$ | f <sub>h</sub> |
|--------|----------------|-------|-------------|-----------------|----------------|
| 60-64  | 2              | 0,8   | 1,2         | 1,44            | 1,8            |
| 65-69  | $\overline{2}$ | 4,0   | $-2$        | 4               |                |
| 70-74  | 12             | 10,1  | 1,9         | 3,6             | 0,4            |
| 75-79  | 10             | 10,1  | $-0,1$      | 0,01            |                |
| 80-84  | $\overline{2}$ | 4,0   | $-2$        | 4               |                |
| 85-89  | $\overline{2}$ | 0,8   | 1,2         | 1,44            | 1,8            |
| Jumlah | 30             |       |             |                 | 6              |

**Kelas XA Untuk Uji Normalitas Sampel**

Berdasarkan tabel 4.1 diperoleh chi kuadrat hitung = 6 selanjutnya dibandingkan dengan chi kuadrat tabel dengan db =  $n - 1$  $= 6-1 = 5$ , maka chi kuadrat tabel = 11,07, karena chi kuadrat hitung ≤ harga chi kuadrat tabel yaitu 6 < 11,07, maka distribusi data dinyatakan normal.

# **2. Uji Normalitas Nilai Kelas X-B**

Langkah-langkah yang diperlukan yaitu:

1) Menentukan banyak kelas interval (K)

 $K = 1 + 3.3 \log n$  (Sudjana, 2005: 47)  $= 1 + 3.3 \log 31$  $= 1 + 3.3 (1.491)$  $= 1 + 4,920$ = 5.92 dibulatkan menjadi 6

Dengan penggunaan rumus di atas sesuai dengan pengujian normalitas dengan chi kuadrat yang jumlah kelas interval ditetapkan adalah 6.

2) Menentukan panjang kelas interval, dengan langkah-langkah sebagai berikut:

-Menentukan rentang (R) (Sudjana, 2005: 47)  $R = data$  terbesardata – terkecil  $= 82 - 59$  $= 23$ -Menentukan panjang kelas interval (P) (Sudjana, 2005: 47)  $\textbf{P} = \frac{rentang\ (R)}{banyak\ kelas\ (K)}$  $=\frac{23}{6}$ 

= 3,83 dibulatkan menjadi 4

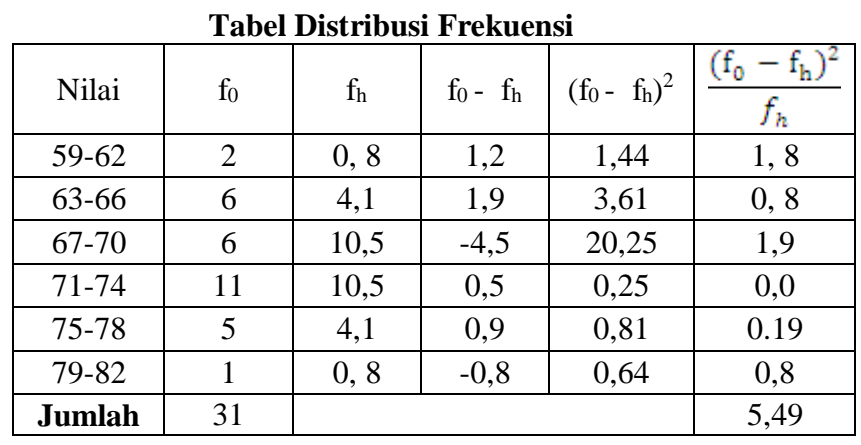

3) Menyusun tabel distribusi frekuensi, sekaligus tabel penolong untuk menghitung chi kuadrat.

**Tabel 5.5**

- 4) Menghitung f<sup>h</sup> (frekuensi harapan)
	- g) Baris pertama =  $2,7\% \times 31 = 0,8$
	- h) Baris kedua =  $13,34\%$  x  $31 = 4,1$

i)Baris ketiga = 33,96% x 31= 10,5

- j)Baris keempat = 33,96% x 31 = 10,5
- k) Baris kelima = 13,34% x 31 = 4,1

l)Baris keenam = 2,7% x 31 = 0, 8

- 5) Masukan harga f<sup>h</sup> kedalam kolom fh, sekaligus menghitung harga  $(f_0 - f_h)^2$  dan  $\frac{(f_0 - f_h)}{f}$  dan jumlah dari  $\frac{(f_0 - f_h)}{f}$  merupakan harga chi kuadrat hitung.
- 6) Membandingkan harga chi kuadrat hitung dengan chi kuadrat tabel, dengan ketentuan bila Chi Kuadrat hitung ≤ harga Chi Kuadrat tabel, maka distribusi data dinyatakan normal dan bila lebih besar ( > ) dinyatakan tidak normal.

| Kelas Xb Untuk Uji Normalitas Sampel |                |       |             |                 |                            |  |  |
|--------------------------------------|----------------|-------|-------------|-----------------|----------------------------|--|--|
| Nilai                                | $f_0$          | $f_h$ | $f_0 - f_h$ | $(f_0 - f_h)^2$ | (1 <sub>0</sub> )<br>$f_h$ |  |  |
| 59-62                                | $\overline{2}$ | 0, 8  | 1,2         | 1,44            | 1, 8                       |  |  |
| 63-66                                | 6              | 4,1   | 1,9         | 3,61            | 0, 8                       |  |  |
| 67-70                                | 6              | 10,5  | $-4,5$      | 20,25           | 1,9                        |  |  |
| 71-74                                | 11             | 10,5  | 0,5         | 0,25            | 0,0                        |  |  |
| 75-78                                | 5              | 4,1   | 0,9         | 0,81            | 0.19                       |  |  |
| 79-82                                |                | 0, 8  | $-0,8$      | 0,64            | 0,8                        |  |  |
| Jumlah                               | 31             |       |             |                 | 5,49                       |  |  |

*Tabel 5.6* **Distribusi Frekuensi Nilai Ulangan Harian Kelas Xb Untuk Uji Normalitas Sampel**

Berdasarkan tabel 4.2 diperoleh chi kuadrat hitung = 5,49 Selanjutnya dibandingkan dengan chi kuadrat tabel dengan db =  $n 1 = 6-1 = 5$ , maka chi kuadrat tabel = 11,07, karena chi kuadrat hitung ≤ harga chi kuadrat tabel yaitu 5,49 < 11,07, maka distribusi data dinyatakan normal

# **E. Analisis data kelas X-A (Eksperimen) dan kelas X-B (Kontrol)**

| Data Hasil Tes Kelas Eksperimen dan Kelas Kontrol |                  |           |               |                |               |           |               |
|---------------------------------------------------|------------------|-----------|---------------|----------------|---------------|-----------|---------------|
| N <sub>0</sub>                                    | Kelas eksperimen |           |               | N <sub>o</sub> | Kelas control |           |               |
| Subjek                                            | $X_1$            | $(X_1-X)$ | $(X_1 - X)^2$ | Subjek         | X             | $(X_1-X)$ | $(X_1 - X)^2$ |
|                                                   | 71               | 1.5       | 2.25          |                | 70            | 4,1       | 16,81         |
| $\overline{2}$                                    | 63               | $-6,5$    | 42.25         | $\overline{2}$ | 76            | 10,1      | 102,01        |
| 3                                                 | 70               | 0.5       | 0.25          | 3              | 67            | 1,1       | 1,21          |
| $\overline{4}$                                    | 70               | 0.5       | 0.25          | 4              | 61            | $-4,9$    | 24,01         |
| 5                                                 | 70               | 0.5       | 0.25          | 5              | 69            | 3,1       | 9,61          |
| 6                                                 | 59               | $-10.5$   | 110.25        | 6              | 60            | $-5,9$    | 34,81         |
| 7                                                 | 78               | 8.5       | 72.25         | 7              | 63            | $-2,9$    | 8,41          |
| 8                                                 | 59               | $-10.5$   | 110.25        | 8              | 73            | 7,1       | 50,41         |
| 9                                                 | 58               | $-11.5$   | 132.25        | 9              | 51            | $-14,9$   | 222,01        |
| 10                                                | 63               | $-6,5$    | 42.25         | 10             | 66            | 0,1       | 0,01          |
| 11                                                | 78               | 8.5       | 72.25         | 11             | 68            | 2,1       | 4,41          |
| 12                                                | 75               | 5.5       | 30.25         | 12             | 69            | 3,1       | 9,61          |

Tabel 5.7

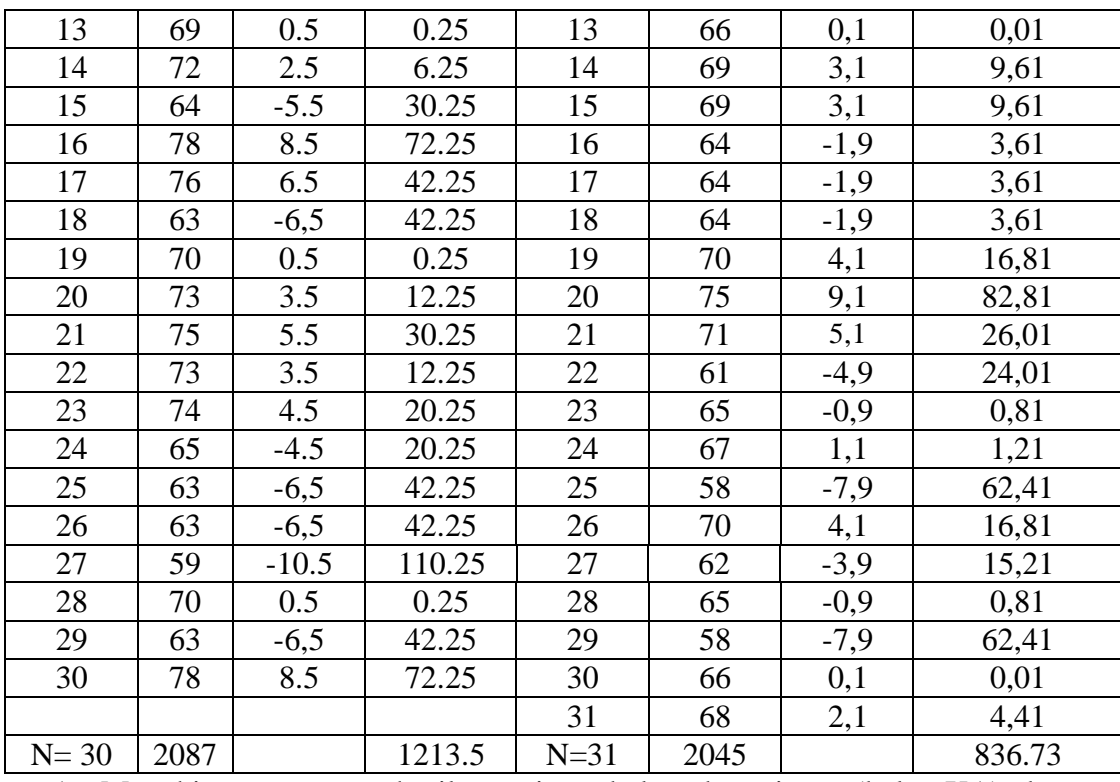

1. Menghitung rata-rata hasil tes siswa kelas eksperimen (kelas XA) dan

kelas kontrol (kelas XB)

Kelas X-A (Kelas eksperimen)

$$
x = \frac{\sum X1}{N} = \frac{2087}{30} = 69.5
$$

Kelas X-B (Kelas kontrol)

$$
x = \frac{\sum X2}{N} = \frac{2045}{31} = 65.9
$$

2. Menghitung simpangan baku hasil tes eksperimen (X-A) dan kelas kontrol (X-

B)

Kelas X-A (eksperimen)

$$
S_1 = \frac{\sum (x1 - x)^2}{n - 1}
$$
  

$$
S_1 = \frac{1213.5}{30 - 1}
$$
  

$$
S_1 = \frac{1213.5}{29}
$$
  

$$
= 41.9
$$

Kelas X-B (KONTROL)

$$
S_2 = \frac{\sum (x1 - x)^2}{n - 1}
$$
  

$$
S_2 = \frac{836.73}{31 - 1}
$$
  

$$
S_2 = \frac{836.73}{30}
$$

 $= 27.891$ 

1. Menghitung simpangan baku kedua kelompok

$$
(n_1-1) (s1)2 + (n_2 1) (s2)2
$$
  
SP =

 $n_1 + n_2 - 2$ 

$$
SP = \frac{(30-1) (41.9)^2 + (31-1) (27,891)^2}{30 + 31 - 2}
$$
  
\n
$$
SP = \frac{(29) (1755.61) + (30) (777.90)}{59}
$$
  
\n
$$
SP = \frac{50912.69 + 23337}{59}
$$
  
\n
$$
\frac{74249.69}{59}
$$
  
\n
$$
\sqrt{1258.46}
$$
  
\n= 35.5

2

4. Menguji perbedaan dengan uji – t

$$
t = \frac{\overline{X}_1 - \overline{X}_2}{\sqrt{\frac{(n_1 - 1)s_1^2 + (n_2 - 1)s_2^2}{n_1 + n_2 - 2}} \left(\frac{1}{n_1} + \frac{1}{n_2}\right)}
$$
  

$$
t = \frac{69.5 - 65.9}{\sqrt{\frac{(30 - 1)41.9 + (31 - 1)27.9}{30 + 31 - 2}} \left(\frac{1}{30} + \frac{1}{31}\right)}
$$
  

$$
t = \frac{3.6}{\sqrt{\frac{1215.1 + 837}{59} \left(\frac{61}{930}\right)}}
$$

I

$$
t = \frac{3.6}{\sqrt{\frac{2052.1}{59} \left(\frac{61}{930}\right)}}
$$

$$
t = \frac{3.6}{\sqrt{34.8(0.06)}}
$$

$$
t = \frac{3.6}{\sqrt{2.088}}
$$

$$
t = \frac{3.6}{1.45} = 2.48
$$

Langkah terakhir adalah menghitung derajat kebebasan dan mengkonsultasikannya pada tabel uji-t

$$
Dk = n_1 + n_2 - 2
$$
  
= 30 + 31-2  
= 61 - 2  
= 59  
  

$$
t_{kritik} (40, 0,975) = 2,02
$$
  

$$
t_{kritik} (60, 0,975) = 2,00
$$

 $61 - 40$ tkritik (59, 0,975) = 2,02 + ─────── (2,00-2,02) 60-40 21  $= 2,02 + \longrightarrow (0,02)$  20  $= 2,02+1,05$  (-0,02)  $= 2,02 - 0,021$ 

$$
=1,999
$$

Dengan  $t<sub>hitung</sub> = 2.48$  selanjutnya peneliti konsultasikan dengan  $t<sub>kritik</sub>$ . Dengan menggunakan uji dua pihak taraf signifikan 5% dan db =  $(30 + 31 - 2)$  = 59, maka diperoleh t<sub>kritik</sub> = 1999, dari dua nilai tersebut tampak bahwa t<sub>hitung</sub> ≥ t<sub>kritik</sub>. Hal ini berarti bahwa H<sub>1</sub> diterima dan H<sub>0</sub> di tolak.